## Package 'spfa'

May 26, 2023

<span id="page-0-0"></span>Type Package

Title Semi-Parametric Factor Analysis

Version 1.0

Date 2023-04-25

Maintainer Yang Liu <yliu87@umd.edu>

Description Estimation, scoring, and plotting functions for the semi-parametric factor model proposed by Liu & Wang (2022) [<doi:10.1007/s11336-021-09832-](https://doi.org/10.1007/s11336-021-09832-8) [8>](https://doi.org/10.1007/s11336-021-09832-8) and Liu & Wang  $(2023)$  [<arXiv:2303.10079>](https://arxiv.org/abs/2303.10079). Both the conditional densities of observed responses given the latent factors and the joint density of latent factors are estimated nonparametrically. Functional parameters are approximated by smoothing splines, whose coefficients are estimated by penalized maximum likelihood using an expectationmaximization (EM) algorithm. E- and M-steps can be parallelized on multi-thread comput-

ing platforms that support 'OpenMP'. Both continuous and unordered categorical response variables are supported.

License MIT + file LICENSE

Imports graphics, Rcpp

LinkingTo Rcpp, RcppArmadillo

RoxygenNote 7.2.3

LazyData true

Encoding UTF-8

Depends  $R (= 2.10)$ 

NeedsCompilation yes

Author Yang Liu [cre, aut], Weimeng Wang [aut, ctb]

Repository CRAN

Date/Publication 2023-05-26 08:20:02 UTC

## R topics documented:

spfa-package . . . . . . . . . . . . . . . . . . . . . . . . . . . . . . . . . . . . . . . . [2](#page-1-0)

#### <span id="page-1-0"></span>2 fscores and the state of the state of the state of the state of the state of the state of the state of the state of the state of the state of the state of the state of the state of the state of the state of the state of

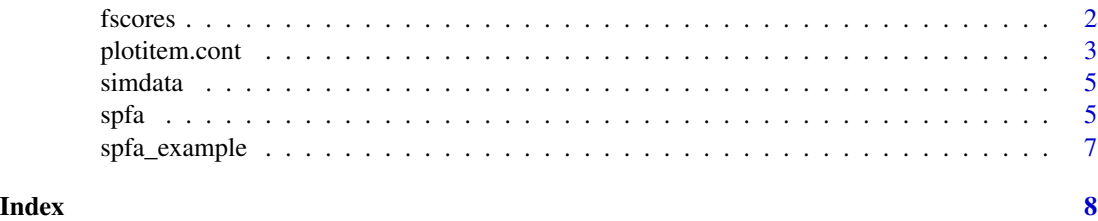

spfa-package *Semiparametric Factor Analysis*

#### Description

The package provides estimation, scoring, and plotting functions for the semiparametric parametric factor model proposed by Liu & Wang (2022; 2023). Both the conditional densities of observed responses given the latent factors and the joint density of latent factors are estimated nonparametrically. Functional parameters are approximated by smoothing splines, whose coefficients are estimated by penalized maximum likelihood using an expectation-maximization (EM) algorithm. Eand M-steps can be parallelized on multi-thread computing platforms that support OpenMP. Both continuous and unordered categorical response variables are supported.

fscores *Computing EAP scores*

#### Description

Computing EAP scores

#### Usage

```
fscores(
  data,
  fit,
  dimension = rep(0, ncol(data)),
 discrete = rep(FALSE, ncol(data)),
 normal = TRUE,control = list())
```
#### Arguments

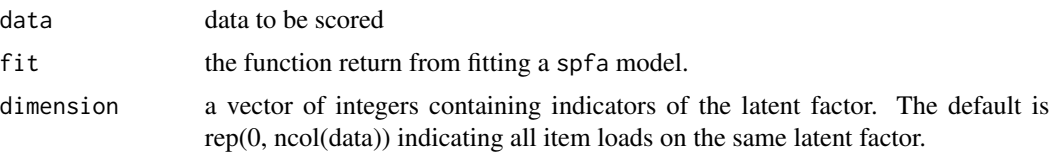

#### <span id="page-2-0"></span>plotitem.cont 3

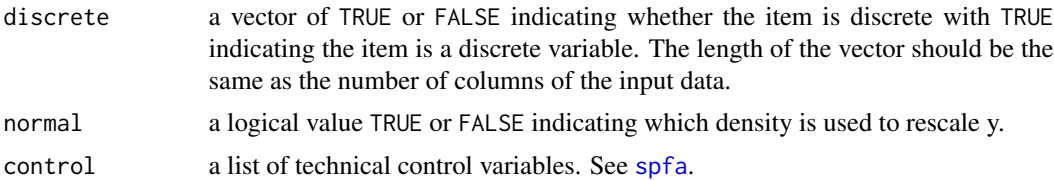

#### Value

EAP scores for the fitted spfa model and reliability

#### Examples

```
RT <- spfa::simdata[,1:8]
myeaps <- fscores(data = RT, fit = spfa::spfa_example,
dimension = rep( 0, ncol(RT)), discrete = rep(FALSE, ncol(RT) ))
```
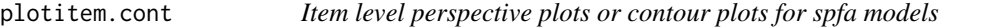

#### Description

For continuous response data use plotitem.cont whereas discrete response data use plotitem.disc. For joint continuous and discrete data, use plotgroup.

#### Usage

```
plotitem.cont(
 param,
 nquad = 21,
 npoints = 101,xlim = c(-2.5, 2.5),
 ylim = c(0, 1),normal = TRUE,FUN = NULL,
 plot = TRUE,
  type = "contour",
  ...
)
plotitem.disc(
 param,
 ncat,
 npoints = 101,xlim = c(-2.5, 2.5),
 normal = TRUE,FUN = NULL,
 plot = TRUE,
```

```
col = 1:ncat,lty = rep(1, ncat),...
\mathcal{L}plotgroup(
  param,
  nquad = 21,
  npoints = 101,\lim = c(-2.5, 2.5),normal = TRUE,plot = TRUE,
  type = "contour",
  ...
\mathcal{L}
```
#### Arguments

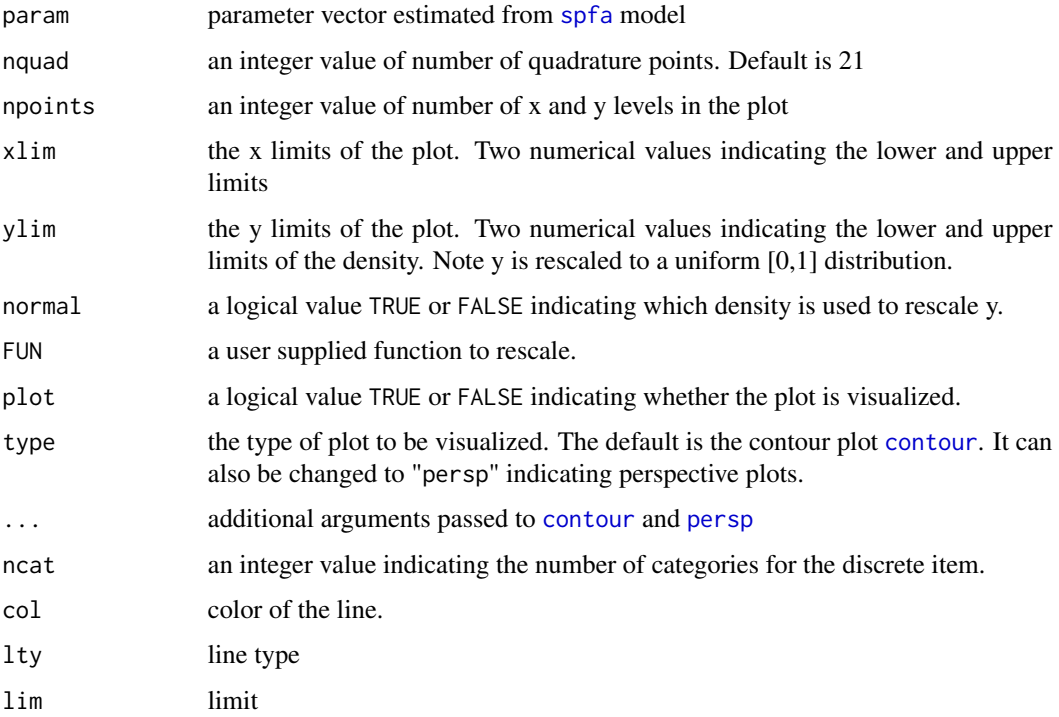

#### Value

plots. Item level perspective and contour plot

#### See Also

[contour](#page-0-0) and [persp](#page-0-0)

<span id="page-3-0"></span>

#### <span id="page-4-0"></span>simdata 5

#### Examples

# Contour plot of the first item

plotitem.cont(spfa::spfa\_example\$par[[1]])

simdata *simdata*

### Description

There are 16 columns with 1000 rows. The first 8 columns contain continuous item response time data and the last 8 columns with discrete item responses. Among the discrete items, there are 4 dichotomous and 4 four-category ones.

<span id="page-4-1"></span>spfa *Fitting Semi-parametric Factor Analysis Model*

#### Description

spfa fits a unidimensional or two-dimension factor analysis spfa model using penalized maximum likelihood estimation. A unidimensional spfa model can handle discrete response data (i.e., item responses including binary responses and polytomous responses) or continuous response data (e.g., response time). A two-dimensional spfa model can only handle simple structure model with two latent factors load to continuous and discrete response data, respectively.

#### Usage

```
spfa(
  data,
  dimension = rep(0, ncol(data)),
 discrete = rep(FALSE, ncol(data)),
  control = list())
```
#### Arguments

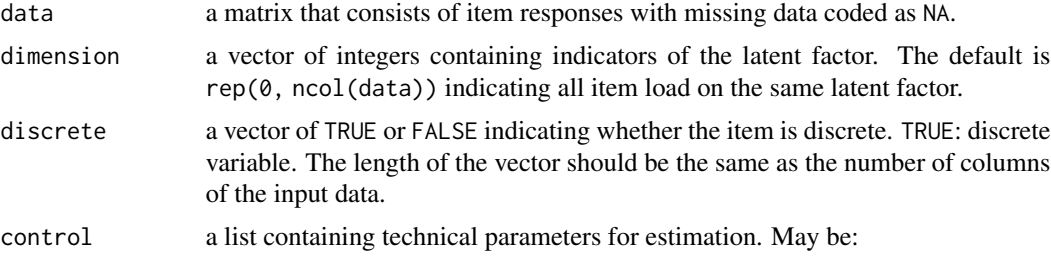

- shortpar a list containing the starting values of spfa model parameters for each item.
- pos a list containing positivity constraints
- lmbd a vector of the penalty parameter (lambda). Default value is a vector of 1s.
- n\_basis number of basis. Default is 11.
- n\_quad number of quadrature points. Default is 21
- maxit\_em the maximum number of iterations for the EM cycles. Default is 500.
- maxit\_mstep the maximum number of iterations for the mstep optimizer.
- maxit\_start
- tol\_em tolerance for the EM convergence. Default is 1e-4.
- tol\_mstep tolerance for the m-step optimizer. Default is 1e-6.
- n\_thrd number of cores used for the penalized EM algorithm to run. Default is 1.

#### Value

a list including spfa model parameter estimates and marginal log-likelihood.

#### References

Liu, Y., & Wang, W. (2022). Semiparametric Factor Analysis for Item-Level Response Time Data. *Psychometrika, 87*(2), 666–692. [doi:10.1007/s11336021098328](https://doi.org/10.1007/s11336-021-09832-8)

Liu, Y., & Wang, W. (2023). What Can We Learn from a Semiparametric Factor Analysis of Item Responses and Response Time? An Illustration with the PISA 2015 Data. Retrieved from <https://arxiv.org/abs/2303.10079>

#### Examples

```
# load item response time data
RT <- spfa::simdata[,1:8]
```
# Fit a unidimensional spfa model with continuous data (Response time)

```
spfa\_example \leq spfa(data = RT,dimension = rep(0, ncol(RT)),discrete = rep(FALSE, ncol(RT)))
```
# In the spfa pacakge, the output of spfa\_example can be directly extracted. # See example code below:

spfa::spfa\_example\$shortpar

# Visualize the result for item 1 as an example

```
plotitem.cont(spfa::spfa_example$par[[1]])
```
<span id="page-6-0"></span>spfa\_example *spfa\_example*

#### Description

An R object containing an example output from fitting an spfa model using the following code: # RT <- spfa::simdata[,1:8] # spfa\_example <- spfa(data = RT, dimension = rep(0, ncol(RT)), discrete  $= rep(FALSE, ncol(RT)))$ 

# <span id="page-7-0"></span>Index

∗ data simdata, [5](#page-4-0) spfa\_example, [7](#page-6-0) ∗ package spfa-package, [2](#page-1-0) contour, *[4](#page-3-0)* fscores, [2](#page-1-0) persp, *[4](#page-3-0)* plotgroup *(*plotitem.cont*)*, [3](#page-2-0) plotitem.cont, [3](#page-2-0) plotitem.disc *(*plotitem.cont*)*, [3](#page-2-0) simdata, [5](#page-4-0) spfa, *[3,](#page-2-0) [4](#page-3-0)*, [5](#page-4-0)

```
spfa-package, 2
spfa_example, 7
```